# Accelerate MATLAB Code using a GPU

By: Julian Landers

Contributions from Marek Stastna, Chris Subich

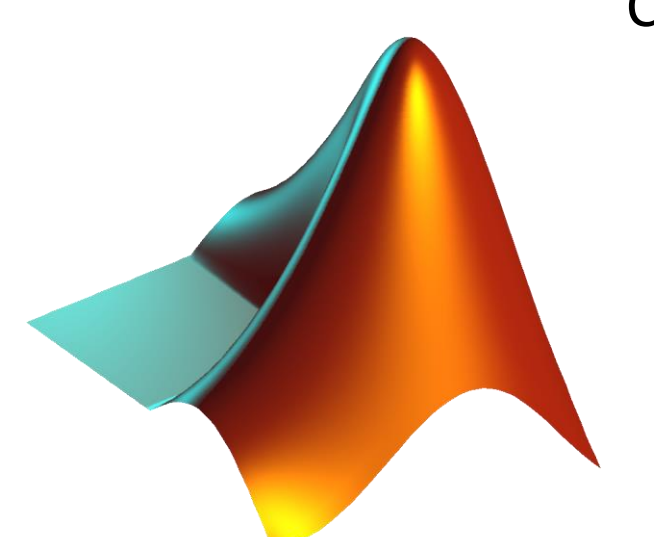

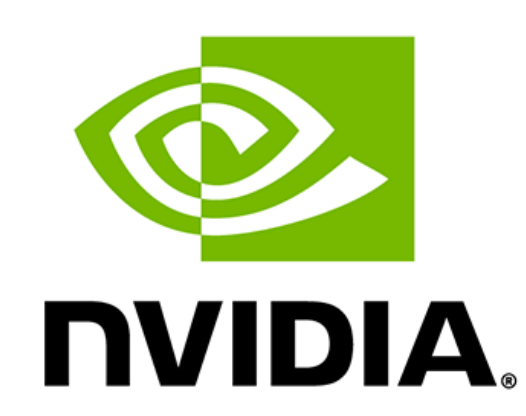

#### When to use a GPU?

- GPUs take advantage of code that is parallelizable.
- This means conducting the same computation on multiple data points.
- Parallel computing is not well suited to 'for' loops (however parallel computations inside a for loop are okay).
- Code requiring lots of indexing data on an array stored on a GPU will perform poorly.
- It takes time to copy data from the CPU to the GPU, so small datasets will not benefit from computation on the GPU.
- Longer algorithms will see the benefit of the GPU for a smaller dataset, since the data needs to be copied only once then can be operated on for the entire computation.

### How to use a GPU in MATLAB

- Before coding:
	- gpuDeviceTable lists all available GPU devices.

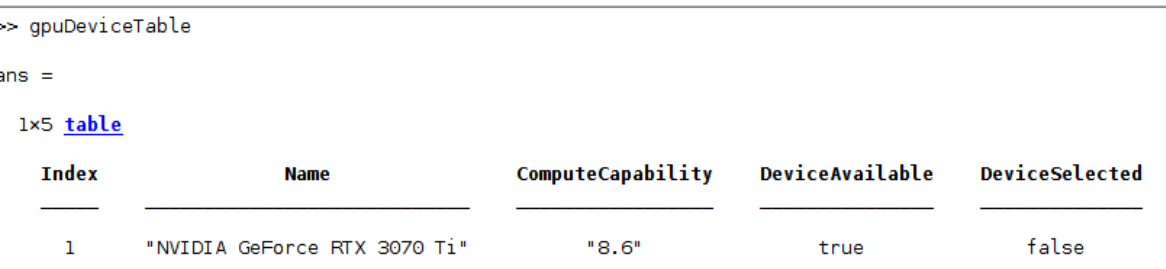

- gpuDevice(#) selects which device to use. This command also clears the GPU's memory.
- gpuArray
	- Copies data to the GPU for computation. Many built-in MATLAB functions are compatible with gpuArray.
- arrayfun
	- Applies an input function to each element of an array. Behaves the same as the regular arrayfun but on the GPU. Input array should be a gpuArray.
- parfor
	- Computes for loop in parallel. This means that each iteration of the loop must not depend on the previous or any other iteration.

### gpuArray

- Copies data to the device (GPU) from the host (CPU).
	- A = rand(100,1); B =  $gpuArray(A)$ ;
- Some functions also support creating data directly on the GPU.
	- $B = rand(100, 1, 'gpuArray');$
- Most MATLAB functions are 'enabled' for gpuArray so all that needs to be done is to pass a gpuArray to the function. Data created from a gpuArray will also be a gpuArray.
	- $C = max(B)$ ;  $D = i$ sgpuarray(C); returns ans = 1
- Some functions (lots of plotting functions) cannot use gpuArrays so they will need to be copied back to the host.
	- $E =$  gather(C);
- The workspace section will show if an array is on the host or the device.

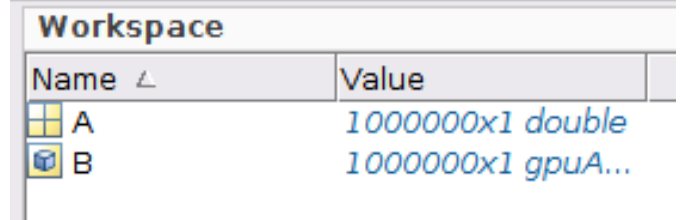

#### arrayfun

- Applies function to each element of array.
- Useful when a more complicated (not built-in) function is needed.

```
function \lceil dist12 \text{ dist23} \rceil = calclist(a, b, c)dist12 = sqrt(a^2 + b^2)dist23 = sqrt(b^2 + c^2)end
A = rand(100, 1, 'gpuArray');B = rand(100, 1, 'gpuArray'); 
C = rand(100, 1, 'gpuArray');[DIST12 DIST23] = arrayfun(<math>@calcDist</math>, A, B, C);
```
#### parfor

- Used to run a loop in parallel.
- Each iteration of the loop cannot depend on the previous one.
- The loop parameters must be integers.
- parfor loops cannot be nested.
- MATLAB will automatically divide up the iterations among the workers.

```
A = rand(100, 100); store arr = zeros(100, 1);
parfor ii = 1:100store arr(i) = max(A(ii,:)) - min(A(ii,:));end
```
## Using gpuArray

• For built-in functions, under the

**"Extended** Capabilities" section on the MATL Partition large arrays across the combined memory of your cluster using Parallel Computing Toolbox"

Help Centre, the ability to handle a gpuArray is discussed.

- A list of all supported functions can be found here:
	- [https://www.mathworks.com/help/referencelist.html?type=function&capability=gpu](https://www.mathworks.com/help/referencelist.html?type=function&capability=gpuarrays) [arrays](https://www.mathworks.com/help/referencelist.html?type=function&capability=gpuarrays)
- Elements of a Cell Array can be stored on a GPU as well. cell  $arr{#} = gpuArray(A);$
- Remember to avoid lots of indexing such as  $A(i) = A(i-1)*func$
- For longer methods, if the GPU runs out of memory, it can be cleared using  $reset(gpuDevice(\#));$  where the # is the device number listed from gpuDeviceTable.

#### **Extended Capabilities**

- > Tall Arrays Calculate with arrays that have more rows than fit in memory
- > C/C++ Code Generation Generate C and C++ code using MATLAB® Coder™
- > GPU Code Generation Generate CUDA® code for NVIDIA® GPUs using GPU Coder™.
- > HDL Code Generation Generate Verilog and VHDL code for FPGA and ASIC designs using HDL Coder<sup>16</sup>.
- > Thread-Based Environment Run code in the background using MATLAB® backgroundPool or accelerate code with Parallel Computing Toolbox™ ThreadPool.
- v GPU Arrays Accelerate code by running on a graphics processing unit (GPU) using Parallel Computing Toolbox This function fully supports GPU arrays. For more information, see Run MATLAB Functions on a GPU (Parallel Computing Toolbox)

#### Simple example

```
tic tic Tst logical returns 1
C = mod(A, 8);CpuTime = toc
tic
D = mod(B, 8);GpuTime = toc
Tst = isequal(C, D);
```
 $A = rand(1e6, 1);$  CpuTime is around 0.001940s  $B =$  gpuArray(A); GpuTime is around 0.000138s

### Timing test

- Four programs related to Lagrangian particle simulations are tested.
	- See<https://github.com/darksc0ur/GPU-Particles>
- The number of particles varies between programs since each program uses a slightly different method.
- Three different hardware setups are tested: two server grade GPUs and one desktop GPU.
- The RTX 3070Ti is connected to a Dell laptop with a Razer Core X external GPU enclosure.
	- <https://www.razer.com/ca-en/gaming-egpus/razer-core-x>

### Comparison of GPUs used

- Nvidia GeForce RTX 3070ti in GPU enclosure
- Ampere Architecture
- 8GB GDDR6
- Compute Capability 8.6
- Around \$390 for the external enclosure and \$850 for the GPU card

Nvidia Tesla P100 on Server

- Pascal Architecture
- 12GB HBM2
- Compute Capability 6.0
- Around \$8000

Nvidia A100 on Server

- Ampere Architecture
- 40GB HBM2e
- Compute Capability 8.0
- Around \$20000

#### Explanation of code

#### **just\_run\_parts\_red\_and\_psi.m**

- Solves particle positions with a flow streamfunction using a Symplectic Euler method.
- Has a random noise included in the simulation which is solved using Bartosch's method for red noise.

#### **Juliandist2.m**

- Searches for particles that have "interacted" by considering all particles below a cutoff distance to have interacted.
- Calculates this by binning all the particles into bins the width of the cutoff distance. All particles in the same bin are said to have interacted.

#### Explanation of code

#### **low\_mem\_dist.m**

- Searches for particles that have "interacted" by considering all particles below a cutoff distance to have interacted.
- This is implemented by binning the particles, then explicitly computing the distance between all the particles in the bin, and between all the particles in adjacent bins.

#### **low\_mem\_test\_sort.m**

- Searches for particles that have "interacted" by considering all particles below a cutoff distance to have interacted.
- This is implemented by binning the particles and using a binary search to find which particles are below the cutoff distance.

### Timing Results

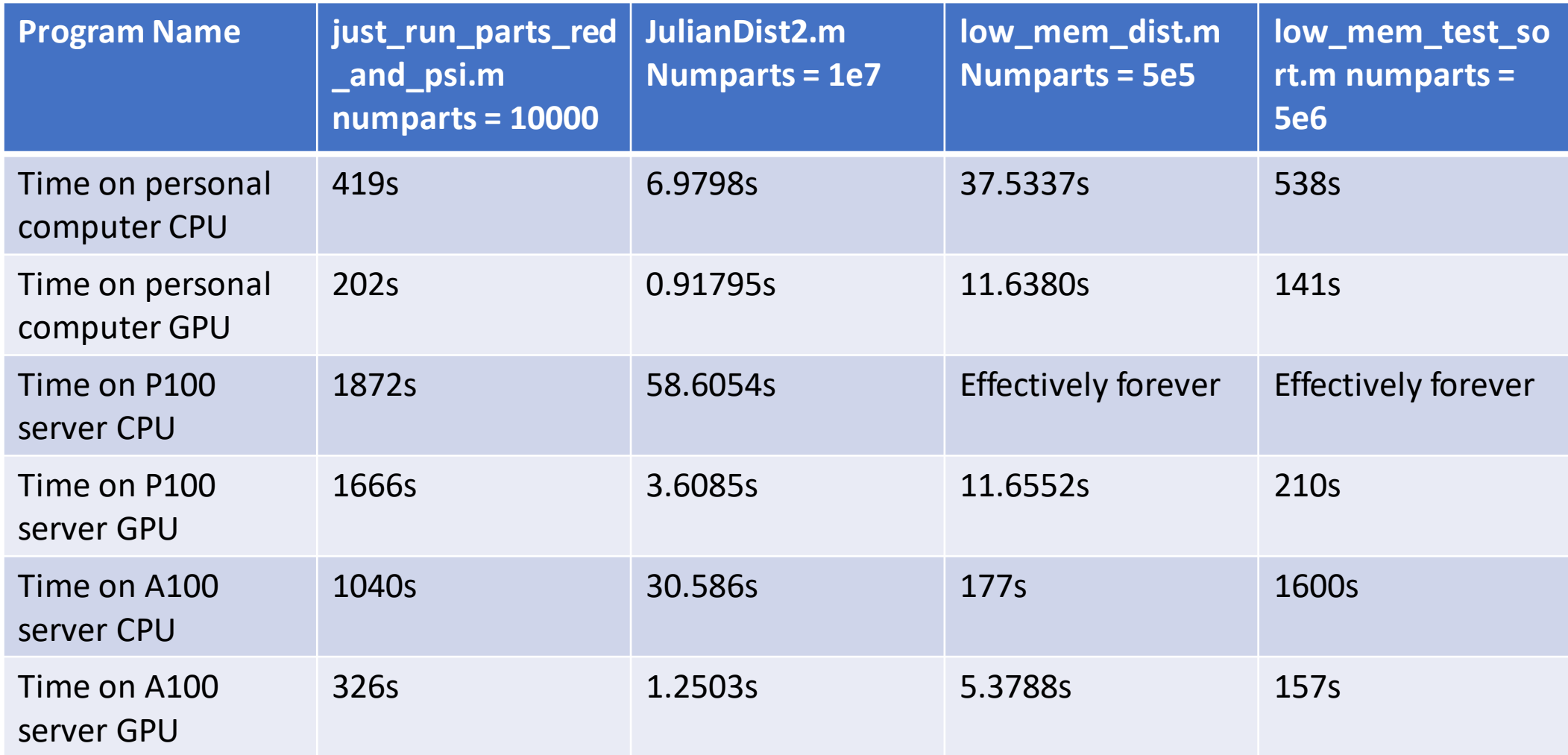

#### Results

- As seen on the previous slide, for medium to large number of particles, the GPU device outperforms the CPU for all calculations.
- While the computations on the server generally perform a bit slower, the GPUs have a much larger memory, so they will be able to handle a higher number of particles compared to the desktop GPU.
- The comparison between the CPU and GPU on the personal machine is a good comparison, since it is a direct comparison between a consumer grade CPU and GPU.
- Converting existing MATLAB code to be computed in parallel on a GPU is very easy. In all the programs tested, the only change was to copy the initial particle position data to the GPU.
- For additional information, the MATLAB Help Centre website should be consulted.
	- <https://www.mathworks.com/help/matlab/help-and-support.html>